### **Photoshop Gratis Downloaden !!HOT!!**

Installing Adobe Photoshop and then cracking it is easy and simple. The first step is to download and install the Adobe Photoshop software on your computer. Then, you need to locate the installation.exe file and run it. Once the installation is complete, you need to locate the patch file and copy it to your computer. The patch file is usually available online, and it is used to unlock the full version of the software. Once the patch file is copied, you need to run it and then follow the instructions on the screen. Once the patching process is complete, you will have a fully functional version of Adobe Photoshop on your computer. To make sure that the software is running properly, you should check the version number to ensure that the crack was successful. And that's it - you have now successfully installed and cracked Adobe Photoshop!

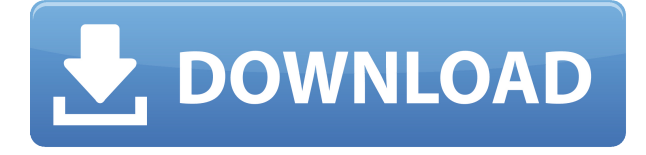

Simply put, ACDSee Live has the best search engine. It will search through your entire digital library much faster than the competition. ACDSee Live ships with multiple improved search tools. The viewers are now locked down by default. iTunes, USB, or the web until you turn it off. The latest version of ACDSee 9 added faster HD image thumbnailing. It supports VDR-type file formats too! This, I like. You can now share your Photo Collection via your Internet account. Just set up your public photos on your online folder and you can stay up-to-date with your Photo Collection. Raster to Vector: Most people convert their raster images to vector first before altering them with Adobe Photoshop. It's easier to alter a vector shape later. In the raster to vector process, you identify the curve of each image and this curve is used to build the shape. After you've saved the designed shape, you can easily modify it in Adobe Photoshop. Raster to Vector save you lots of time as you can modify the shape easily with a correction brush. In general, vector brushes will offer better quality of artwork as they're easy to scale, resize, and rotate. With respect to the latter, you can rotate an object any way you want with the rotation tool. You can rotate any shape at any angle. You can also mirror any object. The number one reason that many people end up with an

inadequately returned product is because they do not have a plan for it. When is the last time you talked to customers and asked what they wanted their product to do for them? Most offer a canned assignment level answer of "creative director." What does this mean to many companies and most importantly what does it mean to you? Most companies will turn to a company planning a website for a solution. The problem with Web design is that a lot of the graphics that help bring information to life on a page is getting more and more out of their way. Design tools have been physically packaged in small boxes making them more difficult to access and use. And of course, they are not computers, so why not make them easier to use?

### **Photoshop CC 2019 Download free Keygen For (LifeTime) Patch With Serial Key 2023**

Tabs are areas on the screen that hold controls for the software. This makes it easier to work with multiple programs at once. You can easily switch between Adobe Photoshop and other tools by clicking on that tab.

# **What is Adobe Photoshop**

The Backstage area of Adobe Photoshop allows you to see all previous steps in the workflow. It also helps you to manage all of the content in your document, create custom presets, and more.

## **What is Adobe Photoshop**

Using Adobe Photoshop, you can also create web layouts, mobile layouts, eCommerce websites, and video production templates, which are different features. These websites and videos are all web-based or mobilebased, and are content-based.

## **What is Adobe Photoshop**

While working with Adobe Photoshop, you will need to align your content to the grid of the design. The Align menu gives you a variety of settings to use in your documents. You can also crop or scale your content with the

crop tool, resize your image, change the position of your content, and more.

# **What is Adobe Photoshop**

While working with Adobe Photoshop, you will need to use Photoshop's sharpening tools to make sure your images are at their best. Sharpening. tools explains all of the settings you can use to optimize your image.

While working with Adobe Photoshop, you will need to use advanced masking tools to modify and edit your image. The "edit" tool shows you the layer of your working image and its contents.

You can Snap to Grid in the View menu to maintain a perfect grid pattern.

The help option within the Help menu guides you through the different features of your tool. e3d0a04c9c

#### **Download free Photoshop CC 2019Activation Code 64 Bits 2023**

Today's announcements include a fast workflow for immediate photo sharing, APIs for other apps to quickly extract images from edited files, a new high-intensity, high-quality image pro-grade display experience, breakthrough drawing tools, and powerful editing and blending tools designed specifically for artists. Photoshop on the desktop is now available in 28 languages and more than 40languages with the cloud version. Share for Review enables anybody with a web browser to instantly and co-create, from the same file, a structured review that includes WYSIWYG staging, comments, and tags for immediate collaboration. That enables faster feedback on images and graphics while still saving time and enabling a more efficient workflow. Using the new Adobe Sensei AI and improved object tracking technology, Photoshop now works across different devices like a native app, accessing the cloud through Adobe Creative Cloud. Users can now effortlessly create and edit at home with the first full Photoshop app to be on the new iOS powered App Store. For the Mac, Photoshop is launching first on OS X Yosemite. Traditional tools that are largely dependent on mouse locomotion, like the reordering and deleting of layers, are accelerated with the new interface. The wheel button reorders layer lists with a tactile drag. Likewise, the Delete key also acts as a fill tool with built-in dialogs for color and mask selection. New guided editing with Smart Guides, for instance, make it easy to move, resize and rotate objects while retaining clarity and an accurate edit using transparency.

sjablonen photoshop downloaden photoshop stijlen downloaden photoshop cc downloaden tekst photoshop downloaden oude photoshop downloaden oude versie photoshop downloaden gratis oude versie photoshop downloaden oudere versie photoshop downloaden lettertype downloaden photoshop lettertype downloaden voor photoshop

With ?Thumbale , all you need is a design idea and a creative profile. Simply draw and upload your design, and you'll have a unique graphic hand-drawn t-shirt on your hands in just a few steps. The Thumbale Tshirt Creator is the best tool you have to express yourself and connect with others. With ?Thumbale , you don't need any experience or tools. Start with a photo and turn it into high-quality personal cardboard cutouts just by simply drawing on a piece of cardboard. ?Thumbale is the best tool you have to express yourself and connect with others. Whether you are planning an event, sending a greeting card to a friend or photo booth for a cap-n-fun party, with ?Thumbale , you are going to make a unique piece of cardboard that people will talk about. The user interface and tool set of Photoshop Elements is made for amateurs, but professional users will still appreciate the depth and variety of features. Some of this software's most powerful options are accessed by going into the **More...** menu and selecting **Options...**. There you'll see a **Browse...** menu for viewing images: Photoshop Elements is a massive, multiapplication market share slug including full versions of Adobe Photoshop, Adobe Lightroom, Adobe ImageReady, and many other related tools. For the amateur, the number of intensive, post-processing features is somewhat limited. Many photographers who want to dive deep into their images need Photoshop, so you can't avoid this software. For the amateur, Photoshop Elements is the way to go.

Photoshop is a digital imaging software known as "the world's most popular graphics editor." The software is designed for all level of professional and amateur users to edit photographs and create a wide variety of digital image elements. Photoshop was initially released in 1990. The latest version is Photoshop CC, version 2019 (2019.1). It is used by artists, commercial photographers, graphic designers, photographers, and many other such industries. The software can be used to edit images with no restriction. The basic version is free, while the advanced version is paid. Adobe Photoshop is a professional image and graphic software which lets the user create professional images suitable for complex editing and allows a relatively simple transition from the traditional analog file. Adobe Photoshop is an image editing software that allows the user to edit multiple layers of digital images. Its basic version

comes with the file types that can be imported. The latest version of Photoshop Elements 20 is GS Elements based on the cloud intelligence that had been designed by Adobe Systems to work in the World Map and World Time. The maps, weather, news and so on can be easily shown on the Digital Photo. With its latest cloud technology, Photoshop Elements can transfer and share your images easily without needing any extra fees or monthly subscription. Adobe Photoshop is an advanced software used to manipulate a single image or multiple documents. The software allows the user to create compelling images of construction, portraits, sports and other types of images. It provides easy tools and commands to accomplish any image editing, altering and modifying tasks. Photoshop Elements is the only image editing software that can perform every image editing task required by professional designers. It also has more than 5000 additional editing tools.

With this transition to newer native APIs, together with the recent reboot of 3D tooling at Adobe featuring the Substance line of 3D products, the time has come to retire Photoshop's legacy 3D feature set, and look to the future of how Photoshop and the Substance products will work together to bring the best of modern 2D and 3D to life across Adobe's products on the more stable native GPU APIs. We don't host ANY of the files you download. We only provide the link tools for you to download. All files you downloaded you are free to delete the file after you saved them on your machine but these link tools were provided for you to download and if we can find any violation in our rules then kindly report us. Thanks for your cooperation Guys! Bye... Photoshop lets users organize the tools in different panels and folders. The right-mouse click will take you to the panel you have been near most in that image. You can do so just by dragging the tools to their designated locations as shown in the image below. The tool or a group of tools would move and remain just like that when you quit using them. Panels are the most prominent feature of any

<https://zeno.fm/radio/pavlov-vr-download-full-versionl> <https://zeno.fm/radio/cubase-7-64bit-activation-code-2> <https://zeno.fm/radio/vengeance-mastering-suite-stereo-bundle-torrent> <https://zeno.fm/radio/mathcad-free-download-for-windows-7-32bit-12> <https://zeno.fm/radio/license-key-recover-my-files-v4-4-8-578>

type of software. Similarly, Photoshop features toolbars and panels. The standard way of using Photoshop is to create a new image, set an image to work on, and then place tools and panels where you like. After working on a Photoshop image, you might want to save it to create a new version of the image. Photographers often like to keep some background information saved, features, and other key information.

To further streamline the workflow, Adobe has added a new UI for Photoshop that synchronizes with the leading mobile apps for iOS and Android to provide a fast and fluid experience when manipulating images on a phone or tablet. While on a touch-sensitive device, users can simply swipe to easily access scrolling lists that have not been populated yet, or swipe sideways to access camera modes and more. A subtle but powerful feature, Smart Scale can automatically align and resample elements within the image, working with them and preserving their individual appearances. When users drag objects into a new position, they'll also be resampled to take into account the new bounding box and will maintain the same overall aspect ratio and proportions. Using the new drag and dropping workflow, users can easily build complex Photoshop projects with relative ease. Drag and drop files, groups and layers, then use tools such as Move or Rotate to edit and layout elements on a canvas or artboard. Providing an interface that replicates the experience in mobile apps, users can easily change their mind and make subsequent edits on new artboards in Photoshop's native workflow, and the new features will adapt accordingly.